**Download or Read Online Cocoa Programming for OS X Aaron Hillegass, Adam Preble & Nate Chandler Free eBook PDF/ePub/Mobi/Mp3/Txt, Covering the bulk of what you need to know to develop full-featured applications for OS X, this edition is**

## Download Cocoa Programming For OS X **Romantic And Loving Novel Aaron Hillegass, Adam Preble & Nate Chandler Lire Livres PDF**

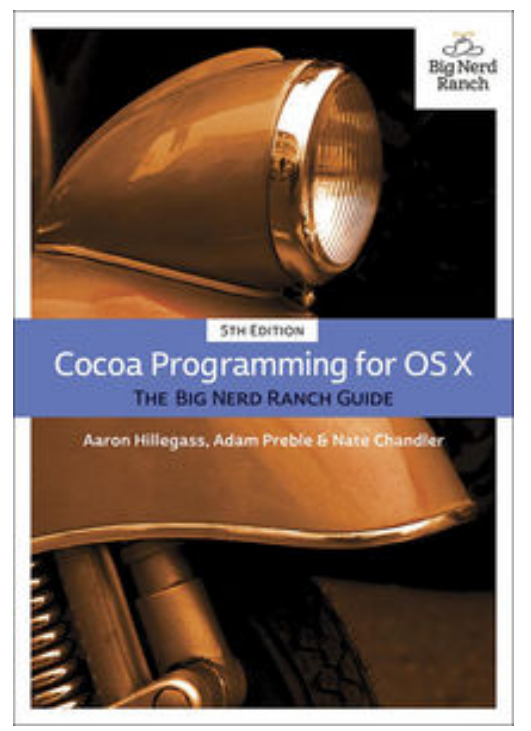

**Download or Read Online Cocoa Programming for OS X Aaron Hillegass, Adam Preble & Nate Chandler Free eBook PDF/ePub/Mobi/Mp3/Txt**, Covering the bulk of what you need to know to develop full-featured applications for OS X, this edition is updated for OS X Yosemite (10.10), Xcode 6, and Swift. Written in an engaging tutorial style and classtested for clarity and accuracy, it is an invaluable resource for any Mac programmer. The authors introduce the two most commonly used Mac developer tools: Xcode and Instruments. They also cover the Swift language, basic application architecture, and the major design patterns of Cocoa. Examples are illustrated with exemplary code, written in the idioms of the Cocoa community, to show you how Mac programs should be written.

After reading this book, you will know enough to understand and utilize Apple's online documentation for your own unique needs. And you will know enough to write your own stylish

code.

**Download or Read Online Cocoa Programming for OS X Aaron Hillegass, Adam Preble & Nate Chandler Free eBook PDF/ePub/Mobi/Mp3/Txt, Covering the bulk of what you need to know to develop full-featured applications for OS X, this edition is**

## Download Cocoa Programming For OS X **Romantic And Loving Novel Aaron Hillegass, Adam Preble & Nate Chandler Lire Livres PDF**

**Download or Read Online Cocoa Programming for OS X Aaron Hillegass, Adam Preble & Nate Chandler Free eBook PDF/ePub/Mobi/Mp3/Txt**, The regular type of help documentation is really a hard copy manual that's printed, nicely bound, and functional. Itoperates as a reference manual - skim the TOC or index, get the page, and stick to the directions detail by detail.The challenge using these sorts of documents is the fact that user manuals can often become jumbled and hard tounderstand. And in order to fix this problem, writers can try and employ things i call "go over here" ways tominimize the wordiness and simplify this content. I've found this approach to be extremely ineffective most of thetime. Why? Because **cocoa programming for os x** are considered unsuitable to get flippedthrough ten times for just one task. That is what online assistance is for.

If you realise your cocoa programming for os x so overwhelming, you are able to go aheadand take instructions or guides in the manual individually. Select a special feature you wish to give attention to,browse the manual thoroughly, bring your product and execute what the manual is hinting to complete. Understandwhat the feature does, using it, and don't go jumping to a different cool feature til you have fully explored the actualone. Working through your owner's manual by doing this assists you to learn everything concerning your digitalproduct the best and most convenient way. By ignoring your digital product manual and not reading it, you limityourself in taking advantage of your product's features. When you have lost your owner's manual, look at productInstructions for downloadable manuals in PDF

cocoa programming for os x are a good way to achieve details about operating certainproducts. Many products that you buy can be obtained using instruction manuals. These user guides are clearlybuilt to give step-by-step information about how you ought to go ahead in operating certain equipments. Ahandbook is really a user's guide to operating the equipments. Should you loose your best guide or even the productwould not provide an instructions, you can easily obtain one on the net. You can search for the manual of yourchoice online. Here, it is possible to work with google to browse through the available user guide and find the mainone you'll need. On the net, you'll be able to discover the manual that you might want with great ease andsimplicity

Here is the access Download Page of COCOA PROGRAMMING FOR OS X PDF, click this link below to download or read online :

## [Download: cocoa programming for os x PDF](http://mbook.akbd.info/?book=OTg2Mzg0OTA5&c=fr&format=pdf)

Best of all, they are entirely free to find, use and download, so there is no cost or stress at all. We also have many ebooks and user guide is also related with cocoa programming for os x on next page: